Delphi Poll analyses by Louise Sundararajan by Louise S. [2016, Feb 04] Dear All.

Attached please find the analyses of the first round of the Delphi Poll, forwarded recently.

The quantitative analysis is done by:

Kuang-Hui Yeh, Ph.D. Research Fellow & Professor Institute of Ethnology, Academia Sinica ykh01@gate.sinica.edu.tw

Professor Yeh found that there is no significant difference between the two rounds of the poll.

The qualitative analysis is done by:

Radhika Lu Sundararajan, MD., Ph.D. Assistant Professor Director of Global Health, Medical School, University of California, San Diego radhika.sundararajan@gmail.com

Qualitative analysis of the second round is yet to complete.

Looking forward to your comments. Louise

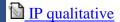

The Descriptive Statistic and correlation Results\_Delphi pool survey

Comment by Radhika Lu Sundararajan by Louise S. [2016, Feb 04] Dear All.

Attached please find results of the essay questions of the Delphi Poll, second round. The analysis is done by

Radhika Lu Sundararajan, MD., Ph.D. Assistant Professor Director of Global Health, Medical School, University of California, San Diego radhika.sundararajan@gmail.com Here is her summary:

>Results from round 2 attached. One theme was basically the same, one slightly different. Obviously quotes are different, and slightly different emphasis (first round was focus on diversity, now it is more about specificity versus generalism) with the respondents this time.

<

Enjoy! Louise

Comment by Louise Sundararajan by Louise S. [2016, Feb 04] Dear All,

Instead of an year-end report, I would like to invite you to a discussion on the Delphi Poll, which is the most important task accomplished in 2015. The quantitative analysis for the results have been done, and will be shared later. The qualitative analysis is yet to be done, hopefully soon. Attached please find the qualitative part (essay questions) of the poll in its first round, done anonymously. The second round is not done anonymously, so the essay questions for the second round will not be shared here. The answers to the questions are highly informative, as you will see. One good way of making use of these data is suggested by K. K. Hwang as follows:

>Let me identify one or two important problems from these data, and provide my personal solution to these problematic situations for open discussion.<

Hope you will pitch in.

Looking forward to a good discussion.

Louise

PS. For those who did not take the poll, please open first the attached Delphi Poll to acquaint yourself with the questions.

Delphi Poll websurvey-suggestions

Delphi Poll websurvey